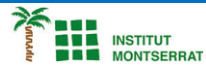

## *2.7-Cadenes*

*1) Escriviu un programa que pregunteu el correu electrònic de l'usuari a la consola i mostri per pantalla un altre correu electrònic amb el mateix nom (la part davant de l'arrova @) però amb domini ceu.es.* **email = input("Introduce tu correo electrónico: ")**

*2) Escriure un programa que pregunti per consola el preu d'un producte en euros amb dos decimals i mostri per pantalla el número d'euros i el número de cèntims del preu introduït.* **precio = input("Introduce el precio del producto con dos decimales: ")**

## *Pràctica:*

*Dissenya un programa diferent, enunciat inclòs, que combini els exemples anteriors, prova´l, mostra´l i enganxa´l aquí.*

 $\overline{\phantom{a}}$